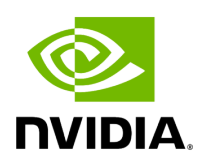

**Class GXFInputContext**

# **Table of contents**

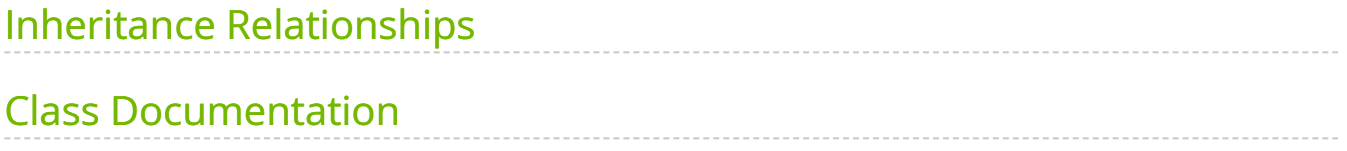

• Defined in [File gxf\\_io\\_context.hpp](https://docs.nvidia.com/file_include_holoscan_core_gxf_gxf_io_context.hpp.html#file-include-holoscan-core-gxf-gxf-io-context-hpp)

# <span id="page-2-0"></span>**Inheritance Relationships**

#### **Base Type**

public holoscan::InputContext ([Class InputContext\)](https://docs.nvidia.com/classholoscan_1_1InputContext.html#exhale-class-classholoscan-1-1inputcontext)

# <span id="page-2-1"></span>**Class Documentation**

class GXFInputContext : public holoscan:[:InputContext](https://docs.nvidia.com/classholoscan_1_1InputContext.html#_CPPv4N8holoscan12InputContextE)

Class to hold the input context for a GXF [Operator.](https://docs.nvidia.com/classholoscan_1_1Operator.html#classholoscan_1_1Operator)

This class provides the interface to receive the input data from the operator using GXF.

Public Functions

GXFInputContext([ExecutionContext](https://docs.nvidia.com/classholoscan_1_1ExecutionContext.html#_CPPv4N8holoscan16ExecutionContextE) \*execution\_context, [Operator](https://docs.nvidia.com/classholoscan_1_1Operator.html#_CPPv4N8holoscan8OperatorE) \*op)

Construct a new **GXFInputContext** object.

**Parameters** 

- **execution\_context** The pointer to the execution context.
- **op** The pointer to the GXFOperator object.

GXFInputContext([ExecutionContext](https://docs.nvidia.com/classholoscan_1_1ExecutionContext.html#_CPPv4N8holoscan16ExecutionContextE) \*execution\_context, [Operator](https://docs.nvidia.com/classholoscan_1_1Operator.html#_CPPv4N8holoscan8OperatorE) \*op, std::unordered\_map<std::string, std::shared\_ptr<[IOSpec>](https://docs.nvidia.com/classholoscan_1_1IOSpec.html#_CPPv4N8holoscan6IOSpecE)> &inputs)

Construct a new **GXFInputContext** object.

**Parameters** 

- **execution\_context** The pointer to the execution context.
- **op** The pointer to the GXFOperator object.

**inputs** – inputs The references to the map of the input specs.

#### gxf\_context\_t gxf\_context() const

Get a pointer to the GXF execution runtime.

Returns

The pointer to the GXF context.

Protected Functions

virtual bool empty\_impl(const char \*name = nullptr) override

The implementation of the empty method.

**Parameters** 

**name** – The name of the input port

Returns

True if the input port is empty or by default. Otherwise, false.

virtual std::any receive\_impl(const char \*name = nullptr, bool no\_error\_message = false) override

The implementation of the receive method.

Depending on the type of the data, this method receives a message from the input port with the given name.

**Parameters** 

- **name** The name of the input port.
- **no\_error\_message** Whether to print an error message when the input port is not found.

Returns

#### The data received from the input port.

© Copyright 2022-2024, NVIDIA.. PDF Generated on 06/06/2024